**Question 1.** (20 points) A bit of C++ coding. We've discovered an old C program that keeps track of student grades. It has been partially converted from  $C$  to  $C^{++}$ , but the data is still held in a collection of structs. As in C, all of the fields of a C++ struct are public by default, but a C++ struct defines a regular, new type, not just a struct tag. The code uses some  $C++$  types (string, vector). Otherwise this is still procedural code, not classes with member functions. Here are the declarations:

```
struct Course { // information about one course
 string dept_; // department ("CSE", "Art", ...)
 int num_; // course number
 int credits_; // credit hours
float grade \epsilon; // grade received (e.g., 4.0, 3.6, ...)
};
struct Transcript { // a student transcript
string name<sub>_</sub>; \sqrt{2} // student name
string major ; \sqrt{2} // student department
 vector<Course> all courses ; // courses taken
};
```
For this problem, implement function GPAInDept on the next page. This function has two arguments: a Transcript and a string giving a department name. The function should return the grade point average (gpa) for all courses found in the transcript from that department. The gpa is computed by selecting the courses whose department matches the requested one, multiplying each grade by the credit hours for the course, adding those results, then dividing by the total credit hours for all selected courses.

Example: suppose the transcript contains: CSE 143, 5 credits, grade 3.6; History 100, 3 credits, 2.8; CSE 333, 4 credits, 3.8; and Art 490, 3 credits, 4.0. The gpa for "CSE" is  $(3.6*5+3.8*4)/9=3.69.$ 

Some brief reference information about the STL vector class, used in Transcript.

- If lst is a STL vector, then lst.begin() and lst.end() return iterator values of type vector <...>::iterator that might be useful.
- If it is an iterator, then  $\star$  it can be used to reference the item it currently points to, and  $++i$ t will advance  $i$ t to the next item, if any.
- Some useful operations on STL containers, including vector:
	- o c.clear() remove all elements from c
	- o c.size() return number of elements in c
	- $\circ$  c.empty() true if number of elements in c is 0, otherwise false
	- o c.push back $(x)$  copy x to end of c
- You are free to use the C++11 auto keyword, C++11-style for-loops for iterating through containers, and any other features of standard C++11, but you are not required to use these.

Write your code on the next page. You can remove this page for reference if you wish.

**Question 1.** (cont.) Write your implementation below. The function heading is given for you, and you should assume that all necessary headers have already been #included. Hint: you probably won't need nearly all of this space.

```
// Return gpa for all courses in Transcript t where the
// course department matches the parameter dept.
// Return 0.0 if t contains no courses that match dept.
float GPAInDept(const Transcript &t, const string &dept) {
   int total_credits = 0;
   float total_points = 0.0;
   for (auto &course: t.all_courses_) {
     if (dept == course.dept_) {
       total_credits += course.credits_;
       total_points += course.credits_ * course.grade_;
     }
   }
   if (total_credits == 0)
     return 0.0;
   else
     return total_points / total_credits;
}
```
**Second solution using explicit iterators to process the list of courses:**

```
float GPAInDept(const Transcript &t, const string &dept) {
   int total_credits = 0;
   float total_points = 0.0;
   // for (auto course: t.all_courses_) {
  for (auto it = t.all courses .begin();
       it < t.all courses .end(); +it) {
     if (dept == it->dept_) {
       total_credits += it->credits_;
       total_points += it->credits_ * it->grade_;
     }
   }
   if (total_credits == 0)
     return 0.0;
  else
     return total_points / total_credits;
}
```
**Question 2.** (16 points) Smart pointers. The following program creates a short linked list. But it leaks memory because it never deletes any of the heap-allocated data.

Fix this program so it has no memory leaks. However, you may not alter what the program does, you may not replace pointers to data with copies of the data, and you may not insert any delete statements. Instead, you should fix the leaks by changing the code to use smart pointers appropriately instead of regular pointers. Cross out existing code and write new code as needed. Legibility is a big help – please write clearly.

#### **Changes needed shown in bold below.**

```
#include <iostream> // needed only for printing list
#include <memory> // smart pointers (for solution)
using namespace std;
struct Node {
 unique ptr<int> val ; // ptr to node's data on heap
   shared_ptr<Node> next_; // next node in list or nullptr if none
};
int main() {
   // create list
   shared_ptr<Node> list( new Node() );
   list->val_ = unique_ptr<int>( new int(17) );
   shared_ptr<Node> p( new Node() );
   p->val_ = unique_ptr<int>( new int(42) );
  p->next = nullptr;
  list->next = p; // print list
  for (auto n = list; n != nullptr; n = n->next))
   cout \lt\lt \star (n-\gtval) \lt\lt " ";
   cout << endl;
   return 0;
}
```
**Notes: The payload (val\_) pointer could have also been a shared\_ptr, but since each node has the only pointer to its data a unique\_ptr is more efficient. Pointers to the list nodes need to be shared\_ptrs, however, to allow for assignments.**

**There are other ways to solve the problem and correct solutions received credit provided they only modified the program to use smart pointers and did not change it otherwise.**

**Question 3.** (16 points) Not the inheritance question you were expecting. Give C<sup>++</sup> code that could be put in place of the  $/*$  YOUR CODE HERE  $*/$  below such that the program compiles without warning and prints out the 13 characters  $H = 10$ , World! followed by a newline (and nothing else) when run.

- You must provide one class definition and two method *definitions* (you can *declare* more methods.)
- Sample solution is 8 lines (but, like the supplied code, some methods are defined in one line). Your solution doesn't need to have exactly the same number of lines.

```
#include <iostream>
using namespace std;
/* YOUR CODE HERE */
class D : public C {
public:
  void m1();
  void m2();
};
void D::m1() { cout << "summer "; }
void D::m2() { cout << ", World"; }
int main(int argc, char** argv) {
  C^* c = new D();
  char x = 'F';c->m1();
  c - > m2 ();
  c - > m3(x);
  cout << x << endl;
   return 0;
}
```
### **Solution:**

```
class C {
public:
  void m1();
   virtual void m2() = 0;
  void m3(char& a);
};
void C::m1() { cout << "Hello"; }
void C::m3(char& x) { x = '!'; }
```
**Note: m2 must be a pure virtual (abstract) function in order to meet the problem constraint of only two method definitions in the solution.**

**Question 4.** (15 points) Memory mangling. Suppose we have the following struct to define nodes of a linked list whose data consists of heap-allocated C strings:

```
struct node { // heap-allocated node
 char *s; \frac{1}{2} // pointer to string on the heap
 struct node *next; // pointer to next node, or NULL if none
};
```
Here are three functions that attempt to free one of these linked lists. For each one, write "WORKS" if the function works properly and frees all of the list and data, write "LEAK" if the function leaks memory (fails to free something), or write "DANGLE" if the function uses a dangling pointer (i.e., references memory using a pointer after that memory is freed). If there is a problem, give a brief description of what's wrong – you don't need to fix it. If there is more than one problem, identify all of them.

 $(a)$  (5 points)

```
void free list 1(struct node *lst) {
  if (lst == NULL) return; 
   free(lst); 
}
```
**LEAK: frees only the first node, but none of the other nodes or strings.**

```
(b) (5 points)
```

```
void free list 2(struct node *lst) {
  if (\text{lst} == \text{NULL}) return;
   free(lst->s);
  free list 2(lst->next);
   free(lst);
}
```
**WORKS**

 $(c)$  (5 points)

```
void free list 3(struct node *lst) {
  if (lst == NULL)
     return;
   free(lst);
   free(lst->s);
  free list 3(lst->next);
}
```
**DANGLE: references pointers in the first node after that node has been freed.**

**Question 5.** (15 points) The list below describes several of the tasks that are performed by various TCP/IP networking functions. For each task, indicate which TCP/IP functions perform that task by writing the function name or names below the task description. A list of the possible functions is given at the end of the question. Note that some tasks are performed by more than one function, but all of them are performed by at least one function. Be sure your answers are specific – list only the function or functions that perform the immediate task described. Don't list other functions that might have been called previously, even if these would be needed before doing the particular task.

a) Allocate a new file descriptor entry in the table of active file descriptors for this process.

#### **socket, accept**

b) Open a TCP stream so that it can be used to transmit bytes to or receive bytes from the stream.

### **connect, accept**

- c) Exchange (send or receive) bytes between a client and a server in either direction. **read, write**
- d) Translate a domain name like "attu.cs.washington.edu" to an IP address like 128.208.1.138.

### **getaddrinfo**

e) In a server program, indicate to the operating system that it should allow clients to request service and that any requests received should be queued up until the server is ready to handle them.

### **listen**

List of possible networking functions:

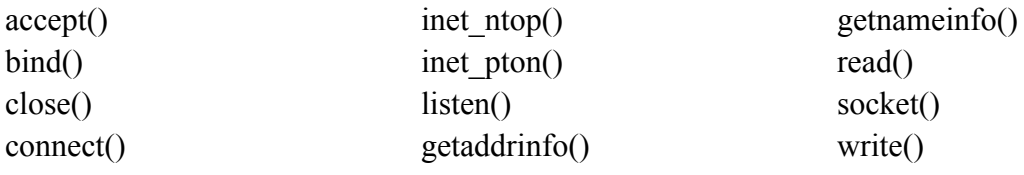

**Question 6.** (16 points) Concurrency. Consider the following program (#includes omitted to save space). The program calls function do\_work many times to process parts of some larger job. The exact work done doesn't matter and isn't specified further, except that each call to do work is completely independent of the rest of the code and does not share any data with anything else. One of the interns has added threads to try to take advantage of a multi-core system to get the total work done faster. There is a global variable work done that records the number of times do work has been called so far.

```
const int NUM THREADS = 4; // # worker threads
const int NUM ITER = 10000; // # steps to be done by each worker
static int work done = 0;
static pthread mutex t sum lock;
// Do one chunk of work
void do work() { ... details omitted ... }
void *thread_main(void *arg) {
 pthread mutex lock(&sum lock);
  for (int i = 0; i < NUM ITER; i++) {
    do_work();
   work done++;
  }
 pthread mutex unlock(&sum lock);
  return NULL;
}
int main(int argc, char** argv) {
 pthread t thds[NUM_THREADS];
 pthread mutex init(&sum lock, NULL);
  for (int i = 0; i < NUM THREADS; i++) {
    if (pthread create(&thds[i],NULL, &thread main, NULL) != 0) {
      std::cerr << "pthread create failed" << std::endl;
      ext(1); }
  }
  std::cout << "Total: " << work done << std::endl;
 pthread mutex destroy(&sum lock);
  return 0;
}
```
Answer questions about this code on the next page. You may remove this page from the exam if that is convenient.

**Question 6. (cont.)** (a) (6 points) When testing this code, it seems to run more slowly than expected – not much faster than the original single-threaded version. What's the bug in the code that causes this particular problem and how should it be fixed?

### **The lock in thread\_main is held too long. It should be acquired right before incrementing work\_done and released immediately after so other threads can execute while do\_work() is running.**

(b) (5 points) The main function prints the value of variable work done after it creates all the threads. If we execute the original program with no changes, which of the following values could be printed by that output statement? Circle all of the ones that are possible. Note that there might be additional values that could be printed that are not listed. Just indicate from the ones given here which ones could appear.

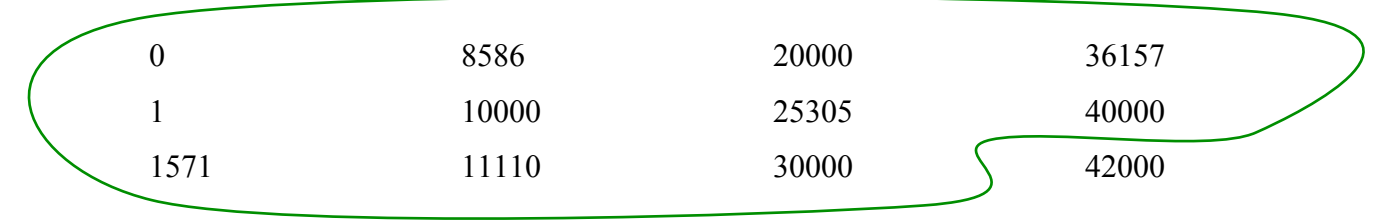

(c) (5 points) If the program can print any value other than 40000 (i.e., number of threads times number of iterations per thread), what is the bug that allows this to happen, and how should it be fixed? If the program always produces the right answer and there is nothing to be fixed, say so. If a fix is needed, your solution should still allow concurrent execution of the threads (i.e., "remove concurrency" is not the right answer). You do not need to provide detailed code; just give a specific explanation of what needs to be done.

**The main program prints work\_done and terminates immediately after calling pthread\_create to create the four threads. Depending on how the threads are scheduled, all of the new threads might run to completion before main exits, or the process could terminate immediately before any of the threads have done any work at all.**

### **The fix is for the main thread to call pthread\_join or some other appropriate function(s) to wait for the four workers to finish before printing the final value of work\_done and then terminating the program.**

**Question 7.** (2(!) free points) We should have had a clever or funny (or at least mildly amusing) question here, but couldn't come up with anything. What should it have been?

### **All answers received both points.**